# **PUTA GRÀCIES A DÉU**

**Una aproximació al gènere des de la religió. Una aproximació a la religió des del gènere.**

"*Grafías de disconformidad a la palabra institucionalizada, que en sus borroneos y ensayos van rompiendo el molde del sentido prefabricado, deshaciendo y rehaciendo una subjetividad desujetada"*

valeria flores

# **CONTINGUT**

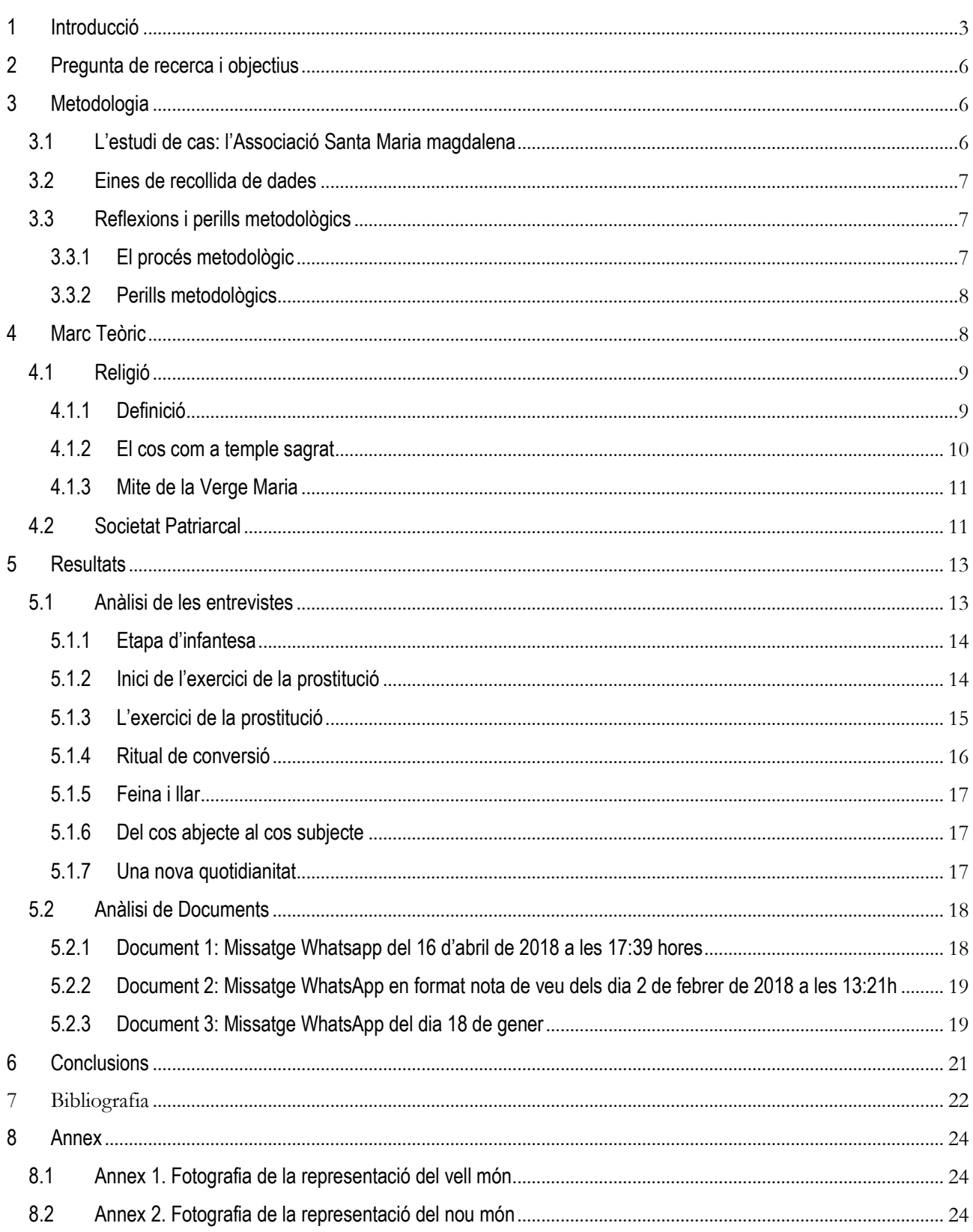

# <span id="page-3-0"></span>**1 INTRODUCCIÓ**

*«Què us en sembla? Un home tenia dos fills. Va anar a trobar el primer i li va dir: --Fill, vés avui a treballar a la vinya. Ell li va respondre: --No hi vull anar. Però després se'n penedí i va anar-hi. Aquell home anà a trobar el segon i li digué el mateix. Ell va respondre: --De seguida, senyor. Però no hi va anar. Quin d'aquests dos va fer la voluntat del pare? Li responen: --El primer. Jesús els diu: --Us asseguro que els publicans i les prostitutes us passen al davant en el camí cap al Regne de Déu. Perquè vingué Joan per encaminar-vos a fer el que Déu vol, però no el vau creure. Els publicans i les prostitutes sí que el van creure; en canvi, vosaltres, ni després de veure això, no us heu penedit ni l'heu cregut. »* 

Mateu 21, 28-32

Em semblava interessant començar amb un dels fragments del primer bestseller de la humanitat on es projecta l'interès principal de la recerca: entendre quin paper juga la fe cristiana en l'experiència quotidiana de les dones que es dediquen al treball sexual. Un interès que em permet identificar una primera pregunta que obrirà el fil de la recerca: és l'experiència de fe (cristiana) d'una persona un element de resistència per a l'exercici de la prostitució o, ans el contrari, un element més d'estigmatització moral?

L'objectiu principal és entendre com encaixa el discurs de la religió amb el discurs del treball sexual. És comprendre el paper que juga el cristianisme en la configuració de les experiències de gènere que acabaran configurant la normalitat dels rols. Diferenciar com el treball sexual pot jugar un paper d'alliberament femení i d'empoderament de les dones i alhora ser penat socialment, o bé, pot resultar una experiència d'aïllament social i personal on el control de la sexualitat marcat pels preceptes normatius del cristianisme esdevindrà un càstig moral.

Em permetré una advertència prèvia, des d'una clara intenció conciliadora, per justificar l'únic cas en el que, conscientment, deixaré que la ideologia sigui protagonista. Serà en l'ús del llenguatge com a estratègia política per evidenciar les connotacions dissidents del terme puta. En aquest sentit, em referiré utilitzant la paraula "puta" o "dona que exerceix la prostitució" per reafirmar la voluntat d'empoderament de certs cossos abjectes i subalterns. D'altra banda, evitaré emprar el terme "treballadores sexuals" o "prostitutes" ja que, com bé apunta Dolores Juliano (2002:15), evidencien una pràctica d'hipollinatge moral a partir del qual definim un subjecte únicament i exclusiva per la característica social que la situa en una posició marginal.

L'exercici que presento a continuació no és més que un exercici de sinceritat. Sinceritat amb mi mateixa, amb la militància, amb la recerca i amb l'objecte d'estudi. És un exercici que té una clara intencionalitat potser un tant egoista i segurament massa subjectiu-: resoldre aquelles necessitats encara pendents com a dona i com a sociòloga. Així doncs, presento el següent estudi de cas des de l'experiència, una experiència personal legitimada a partir de no oblidar la premissa proposada per Norbert Elias (Norbert Elias, 1983):

la distància i el compromís amb l'objecte d'estudi. No es pot fer ciència des de la ideologia, ni des del ressentiment, ni des de la ràbia.

Em presento sense referents teòrics clars. Sense capacitat -o voluntat- de comprendre a quina línia teòrica forma part el meu "calaix de coneixements". M'agrada escriure des de la ironia i sent conscient de la potencialitat literària del discurs i de les paraules. Perquè no m'agrada escriure per avorrir, per complir amb formalismes i avaluacions externes. Escric perquè m'agrada fer-ho. Escric pel gust que dóna fer-ho. Escric per aprendre i dialogar. Per posar sobre la taula dubtes, inquietuds, preguntes i errors.

Si hi ha dues qüestions que em travessen aquestes són la religió i el gènere. I en aquest ordre va ser el meu procés de ser conscient del pes que tenien en la meva vida. De família tradicionalment religiosa, vaig acabar confirmant-me per voluntat pròpia fruit de la meva militància en el cristianisme. Convençuda de la meva fe, de trobar respostes a un "sentit de la vida" que necessita ser resolt, vaig tenir una forta experiència religiosa, en termes d'Alejandro Sanz, des de la qual avui comprenc la seva pràctica i entenc la seva crítica. En aquest sentit, he d'agrair a Schütz (Alfred Schütz, 1932) el concepte d'àmbit finit de significació que avui em permet explicar el que no podem expressar deixant a la lectora prou satisfeta.

Les coses canvien a la universitat quan a partir d'una resocialització efectiva canvio la consciència del meu jo respecte a la divinitat per la consciència del jo respecte a l'opressió de ser dona i de ser lesbiana. És aleshores que entenc el gènere i el repenso per comprendrem des d'aquí.

És des de l'experiència de ser rebutjada i apartada per la comunitat cristiana en el moment que em confesso com a bollera que decideixo intentar entendre com dos discursos que aparentment són tan antagònics es troben i construeixen una realitat quotidiana amb matisos que evidencien la complexitat de la seva comprensió.

La justificació de l'objecte d'estudi passa per la voluntat d'estudiar fenòmens estructurals com són la construcció patriarcal del gènere i el control de la sexualitat en contextos extrems on emergeixen amb més facilitat degut a la manca de subtilesa. La majoria d'estudis feministes posen al centre del debat la sexualitat com a element de dominació i subordinació de les dones. Així doncs, resulta interessant portar aquest fenomen a l'extrem per identificar com aquest control de la sexualitat resulta o no una càrrega moral a l'hora de complir els mandats de gènere imposats. L'estudi de la prostitució em permet anar al moll de l'ós del sistema heteropatriarcal. Per altra banda, l'elecció del cristianisme (i principalment la confessió catòlica) és degut a la tradició religiosa històrica i contextual del territori on s'exerceix la prostitució i alhora, també del territori d'origen –i per tant, context en el qual hi té lloc la socialització primària- de les dones que exerceixen la prostitució.

És a partir d'aquí que se m'apareix la Verge Maria. Com sempre tan oportuna i simbòlica. Oportuna perquè ja estava a punt de llençar la tovallola; sense poder entrevistar a les dones que exercien la prostitució no tenia sentit continuar el treball. Simbòlica perquè apareix el 25 de desembre. El dia en el que ella comença a ser la "protagonista" de la història; ja no és una dona mundana sinó que ara és la mare de Jesucrist.

Durant el dinar de Nadal, paro l'orella i sento que el meu cosí polític li explica a me tieta la feina que ha començat a fer amb les dones que exerceixen el treball sexual. Decideixo -conscient que és molt probable que la conversa acabi amb una disputa familiar-, participar del diàleg. M'explica que a partir de la seva feina ha trencat amb els prejudicis cap a aquestes dones i ha decidit ajudar- les a deixar els carrers per trobar una feina "digne". Així doncs, la seva vida de fe ara passa per l'evangelització de les putes. A més a més, juntament amb uns companys decideix crear una associació que portarà per nom "Santa Maria Magdalena". És aquí quan decideixo deixar d'alarmar-me per la posició paternalista i per cada paraula

amb la que expressa la seva vocació i començo a escoltar des d'una oïda sociològica -reinventant a Bergerel seu relat.

Així doncs, opto per centrar-me en aquest cas concret, el de l'Associació Santa Maria Magdalena. Aquesta desenvolupa una tasca social alhora que evangelitzadora destinada a oferir alternatives laborals a les dones -majoritàriament trans- que exerceixen el treball sexual a Barcelona a partir de la constitució d'una comunitat cristiana que oferirà a aquestes dones una nou "sentit" a la vida.

Sóc conscient que aproximar-me a aquest àmbit d'estudi comporta acceptar-ne la dificultat. És acceptar que hauré de sotmetre'm a l'autocrítica metodològica, a un debat constant, a la consciència de la forta presència de la ideologia que em premerà per a marcar una direcció en la recerca, a la facilitat de caure en prejudicis, estereotips i paraules buides de significat que només contribueixin a la reproducció de discursos criminalitzadors que no permeten copsar la realitat social. És acceptar la dificultat que comporta saber que cal anar més enllà d'allò que ja intuïm, aportar quelcom que encara no sabem. La dificultat d'evidenciar la problemàtica sociològica. És també fer front a les pors. La por a acabar acumulant pols a una estanteria. La por a afirmar sense conèixer, a afirmar en excés. La por a escriure des del privilegi. La por també a fer sociologia del morbo, sociologia d'allò exòtic. La por a ser massa ambiciosa o a no serho gens.

Sense més preàmbuls, la intenció és parlar, no des de la teoria sinó des de la quotidianitat -i és per això que he dedicat una llarga estona a situar-me, de dos conceptes que sembla que es poden entendre per separat però de cap de les maneres poden entendre's de forma conjunta: prostitució i religió.

Començo amb una pregunta que veig com, a mesura que avança la recerca, va perdent el seu sentit, no per desaparèixer en l'absurditat sinó per concretar-se en noves preguntes més ajustades a la realitat social. Passo doncs d'un abordatge molt generalitzat, a una qüestió quotidiana. La pregunta no és com passa una dona de xupar polles a canvi de d'una retribució econòmica a novícia, sinó per què una dona que va a missa els diumenges i participa a la parròquia no pot xupar polles a canvi d'una retribució econòmica. La resposta es fa evident en la transformació de la vida quotidiana d'aquestes, en la concepció d'allò sagrat i allò profà, de les normes de la comunitat, de les definicions de marginalitat, de la resocialització de la norma, de la reificació de la moral cristiana.

I és cadascun d'aquests àmbits de la realitat que intentaré anar desxifrant. Perquè al final, el que menys importa no és si deu existeix o no, sinó les conseqüències que té la seva creença en la vida quotidiana de les persones.

# <span id="page-6-0"></span>**2 PREGUNTA DE RECERCA I OBJECTIUS**

La pregunta principal que estructura l'estudi de cas és si l'experiència de fe (cristiana) d'una dona esdevé un element de resistència per a l'exercici del treball sexual o ans el contrari, un element més d'estigmatització.

D'aquesta se'n deriven altres preguntes que m'ajudaran a anar definint un marc d'estudi pertinent.

Com es replanteja el patriarcat a partir de lo espiritual? Com es concreta aquest replantejament en la quotidianitat de les dones que exerceixen el treball sexual? Com es transforma doncs la vida quotidiana? Quines són les eines que ofereix l'espiritualitat per deixar el treball sexual? És només una qüestió de fe? O no hi ha fe sense comunitat? Com dialoga el discurs religiós amb el discurs pràctic d'exercici de la prostitució? Què hi ha d'excepcional en la proposta que fa que les dones es decantin cap a aquesta opció? Què té de singular l'Associació cristiana Santa Maria Magdalena?

# <span id="page-6-1"></span>**3 METODOLOGIA**

La presentació de l'estructura metodològica no és en cap cas sota la voluntat de convèncer d'un rigor i una lògica cartesiana sinó que té per objectiu posar sobre la taula els instruments i les eines de les quals m'he valgut per l'estudi així com la presentació de les reflexions i dubtes que, sota el meu punt de vista, acaben constituint-se en un objecte d'estudi en si mateix.

### <span id="page-6-2"></span>**3.1 L'ESTUDI DE CAS: L'ASSOCIACIÓ SANTA MARIA MAGDALENA**

L'elecció de l'estudi de cas no va ser gens premeditat, sinó més aviat una qüestió d'oportunitats i recursos. La dificultat inicial per accedir al camp va conduir-me a descobrir l'associació Santa Maria Magdalena. Aquesta neix amb una clara voluntat evangelitzadora i una vocació de salvació<sup>1</sup>. La idea sorgeix d'un dels fundadors que, després de viatjar a Argentina<sup>2</sup> i conèixer el projecte d'unes religioses que treballen amb dones trans que exerceixen el treball sexual i volen deixar-ho, decideix continuar el projecte a Barcelona, concretament a al zona del Camp Nou<sup>3</sup>.

L'objectiu principal és oferir l'oportunitat a aquelles dones que exerceixen la prostitució i volen deixarho, d'aconseguir una altra feina que els hi permeti aconseguir-ho a partir de la creació d'un vincle amb la comunitat i amb la divinitat.

Així doncs, l'associació era l'exemple paradigmàtic del que jo intentava entendre: el discurs entre religió i prostitució no és en cap cas simple i antagònic, té molts més matisos i juxtaposicions.

<sup>&</sup>lt;u>.</u> <sup>1</sup> Segons el catecisme de l'església catòlica, la salvació és un designe diví que s'assoleix a través de la mort de crist, el que suposa la redempció universal, és a dir, l'alliberament del pecat orignial. la salvació de l'ànima és un dels preceptes més importants de la fe catòlica. és a partir de l'eliminació del pecat que s'assoleix la salvació. (*Primera parte: La profesión de la fe. Segunda sección: La profesión de la fe cristiana Capítulo segundo: Creo en jesucristo, hijo único de dios. Artículo 4: "Jesucristo padeció bajo el poder de poncio pilato,*  fue crucificado, muerto y sepultado". Párrafo 2. Jesús murió crucificado. II. La muerte redentora de cristo en el designio divino de salvación. "Jesús *entregado según el preciso designio de dios" 601*)

<sup>2</sup> El projecte va ser iniciat per la religiosa Mónia Astorga la qual va fundar la casa ANIMI, una llar d'acollida per a dones trans que exerceixen la prostitució i volen deixar-ho.

<sup>3</sup> La zona del Camp Nou és un dels nuclis barcelonins on s'exerceix la Prostitució. Per més informació consultar: DE PAULA, R (2000) Hablan las putas. Sobre prácticas sexuales, preservativos y SIDA en el mundo de la prostitución. Barcelona: Virus.

### <span id="page-7-0"></span>**3.2 EINES DE RECOLLIDA DE DADES**

Per la recollida de dades m'he valgut de cinc entrevistes, tres de les quals han sigut exploratòries i les altres en profunditat, i tres documents. El fet que hi hagi més d'exploratòries va molt lligat a la lògica que he seguit durant tot el procés: intentar comprendre per avançar.

No va ser fins que vaig acabar la tercera entrevista −amb una dona que acabava de deixar la prostitució i començava la seva participació a l'associació− que vaig tancar la pregunta de recerca i vaig sentir-me còmode amb l'interrogant. Les dues primeres entrevistes van ser als socis fundadors de l'associació Santa Maria Magdalena i em van permetre conèixer el context, ja que el text, fora de context és un pretext. Saber d'on naixia l'associació, qui eren ells, quin era el seu objectiu i quina era la fe que proclamaven.

Les dues darreres entrevistes són guionitzades i tenen l'objectiu de perfilar qüestions més concretes referents a la vida quotidiana que em permetran parlar de canvi i de resocialització així com també matisar la conjugació del discurs cristià amb el discurs experiencial del treball sexual.

Per altra banda, un dels membres de l'associació va facilitar-me converses de missatgeria instantània - Whatsapp- , notes de veu i fotografies. Vaig considerar que era interessant plantejar-los com a documents ja que reforçaven l'anàlisi.

### <span id="page-7-1"></span>**3.3 REFLEXIONS I PERILLS METODOLÒGICS**

#### <span id="page-7-2"></span>**3.3.1 El procés metodològic**

Parlar del procés metodològic em permet posar sobre la taula els instruments dels que m'he valgut per l'anàlisi i les reflexions al voltant de la temàtica escollida. És al voltant perquè seria massa ambiciós i incongruent no fer-ho així degut a les característiques temporals i de recursos a les quals m'acullo. És escollida perquè parteix de les inquietuds personals a les quals ja he fet referència, on de forma sincera exposava la intenció clara d'estudiar la religió des de la teoria del gènere o la teoria del gènere des de la religió.

També em permet despullar-me davant les pretensions citades a la introducció i evidenciar la senzillesa de les conclusions. Despullar-me amb voluntat de no dir res més del que hi ha. Una nuesa que valida el compromís amb l'objecte d'estudi. Una nuesa que s'encarna amb el bombardeig de reflexions metodològiques que han anat marcant la recerca, que han anat condicionant la meva relació amb el camp i l'objecte d'estudi. Reflexions que partien de pors, dubtes i perills metodològics. Pors que he superat sent conscient des d'on escric i amb quin objectiu ho faig.

L'estructuració metodològica iterativa ha nascut principalment d'una d'aquestes pors: por a què l'objecte d'estudi s'adapti al mètode i no el mètode a l'objecte d'estudi. Així doncs, des d'una lògica inductiva, he deixat que allò empíric anés transformant el procés. D'aquesta manera, la pregunta inicial ha anat variant a mesura que avançava la investigació. Ara bé, per ser capaç de "ballar" al compàs del mètode, he hagut de recolzar-me en un marc teòric que m'ha acompanyat des del principi fins al final. Ha sigut aquesta relació interactiva el que m'ha permès construir un model d'anàlisi prou còmode com per anar avançant en l'estudi de cas.

#### <span id="page-8-0"></span>**3.3.2 Perills metodològics**

El primer que vaig fer un cop sabia quina direcció prendre, va ser enumerar els perills que podien posar la investigació entre les dues cordes. El primer perill era la dificultat que em podia suposar l'accés al camp. El segon era la meva relació amb l'objecte d'estudi i el tercer, era el fet de no saber abordar qüestions fonamentals com era que les informants fossin dones trans i racialitzades.

El primer perill va desaparèixer en el moment que vaig entrar en contacte amb l'associació. De fet, mostraven un gran interès en que jo pogués conèixer a moltes de les dones amb les que treballaven. Com em deien, era una experiència de fe a partir del vincle amb l'altre, que havia transformat la seva vida −la dels fundadors de l'associació−, i volien compartir-ho amb mi. Ara bé, el perill d'accés al camp no va desaparèixer com jo em pensava sinó que es va transformar. Es va transformar en la reciprocitat de la que parla Weber on les persones orienten recíprocament les seves accions de manera que ens condicionen mútuament. És en aquest sentit que he tingut la sensació que, durant les entrevistes, elles tenien una clara voluntat evangelitzadora a partir de la qual construir el discurs que m'anaven transmetent. És a dir, oferirme allò que creien que havien de transmetre'm per regalar-me allò que havien descobert i que les havia "salvat".

Per la meva banda, por també a orientar la meva acció i caure en l'estigma de puta com a idiota cultural.

Aquesta intencionalitat que podia ser qualitativament reactiva només vaig poder rebaixar-la a partir de l'estructuració i direcció de les entrevistes.

En segon lloc, jo partia d'una posició teòrica rígida sobre la prostitució que quedava reforçada pel meu entorn de militància feminista. Un feminisme clarament pro-drets. Fins a quin punt seria capaç de posar en dubte o acceptar les possibilitats de ruptura i la disposició a desconstruir uns arguments aparentment sòlids? Manifestar-me com a capaç significava un possible rebuig per part del meu entorn, un entorn irracionalment estigmatitzador de la religió i molt conscient de la necessitat de defensar-com a feministesla postura sobre la prostitució. És a partir, de posar-li paraules al perill que intuïa, que vaig entendre que l'inici ja suposava una traïció a la voluntat sociològica. La sociologia no ha de ser una eina per instrumentalitzar la ideologia sinó una eina per entendre la vida social. En altres paraules, havia d'aproximar-me no des del debat sinó des de la mirada sociològica.

Des d'aquí que he sigut capaç de mantenir la distància amb l'objecte d'estudi que em permetés ser fidel al compromís amb aquest.

Aquest repte -el de no deixar-me portar per especulacions discursives i prejudicis- ha suposat una constant revisió i relectura, un diàleg constant amb els referents teòrics.

Per últim, la manca d'eines per abordar-ho des d'una realitat de dones trans i racialitzades. En cap cas m'havia plantejat la possibilitat que el fet trans i l'experiència migratòria de les persones entrevistades suposessin un paper fonamental en la recerca. Suposo que és fruit de pensar el món des del privilegi, el privilegi de dona cis i blanca.

# <span id="page-8-1"></span>**4 MARC TEÒRIC**

"Si decideixes canviar un prostíbul per una església pots fer-ho sense problemes". Aquest és l'exemple que va utilitzar José Casanova a la conferència "El retorno de la religión: globalización, creença y esfera

pública<sup>4</sup>" per explicar la privatització de la religió a partir de la qual l'estat queda totalment desvinculat ja que no té dret a immiscir-se ni tampoc té el coneixement teològic suficient com per atorgar validesa a una religió i no a l'altra. Per tant, cadascuna és lliure de creure en el que vulgui. El pluralisme religiós substitueix al monolitisme cultural on només hi ha un sistema de legitimacions. (Estruch, 2015).

L'exemple és totalment pertinent per evidenciar la suposada distància entre la religió i la prostitució tant present en el discurs quotidià. És inimaginable que quelcom profà que podria definir-se com a temple del pecat -el prostíbul- pugui ser substituït per un temple cristià.

És aquesta pertinença la que intentaré desenvolupar, justificar i concretar. Per fer-ho, m'he valgut d'una estratègia senzilla que em permetrà distingir fàcilment dos grans blocs: tot allò referent a la religió d'una banda, i qüestions lligades al gènere i la prostitució per l'altra. Sembla paradoxal que la forma que escullo per presentar la informació disponible sigui justament dividir i distanciar dos blocs de coneixements quan el que pretenc és entendre la interacció entre ambdues qüestions. La intenció és justament aquesta. Veure quins elements s'hi relacionen tot i fent l'esforç de separar-los.

### <span id="page-9-0"></span>**4.1 RELIGIÓ**

En aquest primer bloc, la intenció és traçar una línia discursiva genealògica que em permetia tractar des de la concreció d'un context més ampli de secularització de la societat catalana -i pluralisme religiós<sup>5</sup>fins a l'experiència més micro de construcció de la «comunitas» de Victor Turner.

### <span id="page-9-1"></span>**4.1.1 Definició**

Abans de tot, degut a la manca de consens en la definició de religió, apostaré per suggerir aquelles característiques que considero que em permetrà omplir de contingut un terme buit de significat.

La definició que proposo doncs és aquella que pot desdoblar-se. La qual ens servirà tant per parlar d'experiència transcendental com d'identitat cultural. És una definició molt marcada per la mirada del context des del qual escric. És doncs, en un món contemporani, una definició que passa per l'experiència, la importància està en allò que s'experimenta, que es viu, que es sent.

Aquesta visió experimental de la religió va molt lligada a la paradoxa de la comunicació de la que parlar Alfred Schütz (Alfred Schütz, 1932) la qual s'expressa a partir de la dificultat de narrar el que ens succeeix dins dels àmbits transcendentals. L'experiència religiosa és quelcom que no podem narrar però que genera una ruptura segons Berger (Peter Berger, 1967). És a dir, tota religió per existir necessita l'experiència religiosa o mística. Aquesta suposa un trencament amb la quotidianitat, l'experiència té un sentit per ella mateixa, és un parèntesis en la vida quotidiana. La religió no és només quelcom que em fa canviar la forma d'actuar sinó també la forma de sentir. Té efectes anímics concrets i per tant, cal posar atenció en l'element emocional. (Geertz, 1973).

Una de les característiques principals de la religió és la distinció entre allò sagrat i allò profà. Com apunta Berger, la religió és l'establiment d'un cosmos sagrat, és a dir, una manera d'ordenar, interpretar i donar

<sup>-</sup><sup>4</sup> CASANOVA, J (2018) El retorno de la religión: globalización, creencia y esfera pública. Centre de Cultura Contemporània de Barcelona.

<sup>5</sup> No podem parlar de secularització sense fer referència al pluralisme religiós ja que hi ha referències constants entre un fenomen i l'altre. Per una explicació més amplia consultar ESTRUCH, Joan (2015) *Entendre les religions. Una perspectiva sociològica.* Editorial Mediterrània, Barcelona.

significat al món a través d'un ordre. Allò sagrat és quelcom que té una propietat que emana de Déu. (Berger,1967)

Per parlar de sagrat i profà s'ha de tenir en compte els rituals de pas d'un món a l'altre. Hi ha una gran diferenciació entre ambdós a partir de la definició de característiques dicotòmiques com ara bé la puresa i el perill. El món profà es caracteritza per la brutícia, una brutícia que ofèn al desordre. I per tant, per passar d'un món a l'altre cal separar-s'hi, netejar-se i purificar-se. Per altra banda, s'identifiquen les creences en allò perillós que amenaça la rectitud. És el reconeixement inicial d'allò anòmal el que provoca l'angoixa i la necessitat d'evadir-se i per tant, canviar d'un món a l'altre. (Douglas, 1973)

La noció de dos mons va molt lligada a la idea de religió com a teodicea, és a dir, ens permet diferenciar entre el bé i el mal dins d'un determinat sistema de significats.

Per altra banda, l'existència de dos mons implica la possibilitat de passar d'un a l'altre; és aquí quan podem parlar de rituals i processo de conversió. Com apunta Joan Prat les teories causals dels processos de conversió fan referència als "motius socials, culturals, individuals o psicològics (o un combinat de tots ells) per explicar com i per què uns determinats individus decideixen transformar radicalment les seves vides i convertir-se en membres de grups". (Prat,1997: 9)

Un procés de conversió implica un canvi de sentit de la realitat profunda, convertir-se, regenerar-se, rebre la gracia, experimentar la religió i acceptar una seguretat, en altres paraules, "dir que un home s'ha convertit significa que les idees religioses abans perifèriques en la seva consciència, ara ocupen un lloc central i que els objectius religiosos formen el centre habitual de la seva energia personal". Implica també la negació de la persona "antiga" i la "nova" deixant enrere allò que identifiquem o que es propi d'un món per apropiar-nos d'allò que defineix l'altre. (Prat, 1997: 105)

"L'experiència de Saulo -súbita i radical; amb intervenció divina; en una atmosfera carregada emocionalment; on hi ha una evident somatització de la culpa i el pecat (la ceguera); que suposa un ruptura amb el passat i l'assumpció del nou "jo" que al principi ningú reconeix, etc.- conformant un dels grans paradigmes de conversió que a l'actualitat prevalen en alguns dels grups carismàtics" (Joan Prat, 1997: 107)

#### <span id="page-10-0"></span>**4.1.2 El cos com a temple sagrat**

El cos com a temple sagrat és un recurs metafòric que ens permet entendre la corporalitat com a quelcom material però des d'una connotació de moral encarnada. El cos és l'espai on es materialitza l'ànima humana i que per tant, ha de ser cuidat És per això que el que s'entén principalment com a violència és allò que va en detriment del nostre cos. Així doncs, rebre una bufetada serà molt més violent que rebre un insult.

En enumerades ocasions a la Biblia es fa referència a el cos com a "Temple cultivar l'esperit i s'ha de cultivar el cos. En aquest sentit, el cos pren un paper recipient, ha de ser pur i verge. Una puresa que respon a la intimitat i una sacralitat.

"¿No sabeu que el vostre cos és temple de l'Esperit Sant que heu rebut de Déu i que habita en vosaltres? ¿No sabeu que no sou vostres? Heu estat comprats pagant un preu: glorifiqueu Déu en el vostre cos!" (1a Cor. 6:19-20 Versió del Rei Jacob)

#### <span id="page-11-0"></span>**4.1.3 Mite de la Verge Maria**

Introduir la figura de Maria és una invitació a reflexionar sobre la construcció del gènere. La Verge Maria podria ser perfectament un tipus ideal sobre la construcció social de la dona a occident. Sota aquesta concepció reificada s'amaguen realitats com la feminitat, la maternitat i la sexualitat. Com apunta Roche, "la narrativa de la dona occidental, ens agradi o no, pren com a model a la Verge Maria, que va venir a substituir a les deesses de l'antiguitat per una dona a la mesura del patriarcat". (Roche, 2016: 15).

La maternitat verge s'ha convertit en el discurs fundacional d'allò femení a Occident<sup>6</sup> . És a dir, el mite construït per la teologia, representada únicament per homes, de la Verge Maria "es va convertir en un agent de models de feminitat que va permetre no tant sols naturalitzar la paradoxa d'una maternitat casta sinó construir sobre aquesta noció un entramat moral definitori de la cultura occidental que atorga poders gairebé de màgia simpatètica al patiment i a la virginitat i la converteix en al finalitat d'una sèrie de discursos socials i culturals dissenyats per a la supeditació d'allò femení a allò masculí". (Roche, 2016:14)

La maternitat juga doncs un paper substancial. El personatge és definit principalment des de la concepció de mare: Mare de Deu i esposa de l'Esperit Sant. Una maternitat que dibuixa l'imaginari de dona la qual té per objectiu la procreació i la cura de les criatures. Com a mares, les dones són públicament representacions admirable a partir de les quals es construeixen els paràmetres de la feminitat però a nivell privat són menyspreades. Així doncs, "l'Esclava del Senyor ens ofereix un model de dones correctes; dins de la representació del món: quan en realitat són fora" (Roche, 2016:15)

D'aquesta correcció s'obté també la definició d'un tipus de sexualitat controlada i dominada. La dona, la verge intacta i plena de gràcia, té per objectiu la reproducció i per tant, tot allò relacionat amb el plaer quedarà fora formant part del món profà, del mal i de la representació de la dona com a Belecebú. En aquest sentit, la virginitat es contempla com una forma de renuncia al propi cos negant el plaer, la "subjuga al home en la seva qualitat d'esposa i mare, doncs com a companya seva mai podrà representar l'aspecte actiu. Oposa l'espiritualitat mariana al cos d'Eva i, al emprar la denominació «verge» per l'arquetip matern fundacional del cristianisme, supedita allò femení al sexe i converteix al cos femení en una al·legoria de l'acte sexual i de la descomposició que és com dir la mor. (Roche, 2016:17)

### <span id="page-11-1"></span>**4.2 SOCIETAT PATRIARCAL**

-

És en aquest sentit del cos com a temple sagrat que la prostitució esdevé, sota el meu punt de vista, un element paradigmàtic per la capacitat d'evidenciar dites característiques atorgades al cos -puresa, virginitat, intimitat i sacralitat-, a partir de trencar amb el donat per descomptat i concretar-se en un conflicte social, polític i teòric.

Igual que la religió l'hem entès dins d'un context de secularització, la prostitució s'emmarca en un context patriarcal. Això no vol dir que els contexts no siguin compartits, sinó que per introduir la perspectiva de gènere utilitzaré el terme patriarcat que fa referència a l'estructura social desigual entre homes i dones on aquestes últimes són situades en un segon pla.

No podem parlar de patriarcat sense parlar de la divisió sexual del treball, és a dir, de l'estructuració de la vida a partir de la concreció de dues esferes, la productiva i la reproductiva, on la primera és

<sup>6</sup> Utilitzo la paraula Occident com l'autora tot i no s'especifica la concreció territorial.

protagonitzada per l'home i la segona per la dona. Les conseqüències que se'n deriven són les desigualtats d'accés als recursos i al poder.

De la mateixa manera que he iniciat el bloc anterior intentant definir el que entenc per "religió", empraré la definició que fa servir De Paula per a referir-me al treball sexual.

"La prostitució consisteix en una activitat sexual (finalitat de la qual es el plaer i no la procreació) a canvi d'un valor monetari (diners i no amor) i amb el despreniment afectiu (clientela, en principi discriminada. (...) La prostitució no pot ser considerada un fenomen únic i igual per totes les societats, doncs és interpretada de maneres diferents d'acord amb els significats sexuals que estructuren la vida de la gent" (De Paula, 2000:18)

Pel moviment feminista, la sexualitat ha sigut sempre un element principal de reivindicació -amb major o menor consens. La concepció que s'ha tingut de la prostitució ha anat canviat amb els anys paral·lelament a les posicions adoptades en referència a la sexualitat. Mentre que a finals dels vuitanta era vista principalment com una institució patriarcal que es lucrava de la situació d'opressió de les dones, a principis dels noranta s'incideix en la relació d'interacció entre el gènere i la sexualitat així com també de la manera en què s'entenia la definició del gènere en si mateix. Dita relació s'emmarca en una societat on la sexualitat està magnificada, és a dir, en l'àmbit de la sexualitat qualsevol cosa pren una importància transcendental i desmesurada. A partir de la modernitat, la sexualitat ha esdevingut un element imprescindible per a la comprensió de la nostra subjectivitat. (Garaizabal, 2003).

La concepció abolicionista de la prostitució comporta l'acceptació de la premissa patriarcal a partir de la qual es diferencia les bones i les males dones, sent les putes les representacions d'aquestes últimes. Són "«Males dones» definides per l'heteropatriarcat perquè manifesten explícitament el seu caràcter sexual" (Garaizabal. 2003: 64).

"Són dones educades, la majoria de vegades, en les idees tradicionals sobre la sexualitat femenina i per les que l'estigma de «puta» representa el límit que han transgredit. Això fa que, en part, ho assumeixin i es sentin «males dones», vivint la seva feina a vegades de manera avergonyida i, altres, amb llampades d'autoafirmació i orgull per haver millorat la seva situació econòmica i haver tirat cap endavant de manera independent" (Garaizabal, 2003: 64)

Sovint es simplifica l'anàlisi de la prostitució com a institució ja que s'entén que la seva única funció és la del domini exclusiu dels homes cap a les dones i en realitat s'oblida que és una construcció social històrica canviant.

Com apunta Paula Ezquerra (2016), l'estigma de puta travessa a totes les dones, no tant sols a les treballadores sexuals. Ser puta vol dir representar un model de feminitat que s'allunya de la norma. Ser puta no només és parlar de qüestions lligades amb els recursos econòmics i l'estructura ocupacional, ser puta és parlar també de simbolisme. Perquè el patriarcat no opera amb les mateixes eines que el capitalisme. El patriarcat opera amb les eines de la moral i la ètica.

"Ser puta significa trencar amb les imposicions patriarcal que hem tingut totes, incloent-hi les feministes. Combatre l'estigma de puta és el següent pas a la lluita del feminisme. I apoderar-nos des de la llibertat que significa gaudir del nostre cos. Portar-ho amb el cony per davant, amb força, ganes, seducció, alegria, afecte i respecte, es clar". (Paula Ezquerra,2016)

El concepte de marginalitat és fonamental alhora de situar el context d'estigmatització social de les putes que juga un doble paper. Per una banda, conviuen amb l'estigmatització -degut a la seva essència transgressora- que dificulta el seu accés als mitjans i que alhora deslegitima el seu discurs, i per l'altra banda, esdevenen figures essencials per la perpetuació de l'ordre social que es nodreix principalment de l'explotació i la desigualtat. (De Paula, 2000)

Segons Gayle Rubin, existeixen criteris que circumscriuen determinats comportaments sexuals alhora que els classifica com a normals, patològics o perversos. Aquelles definides com a normals són les que persegueixen l'objectiu de la reproducció. Altrament, les perverses són aquelles que accentuen l'objectiu del plaer. (Rubin, 1989). En aquest sentit, "la perversió no és només quelcom condemnable, és també quelcom perillós, doncs té la capacitat de trencar amb les fronteres morals i cedir a les temptacions de la carn" (De Paula, 2000: 13)

Els comportaments socials que s'inscriuen a l'epicentre tracen les fronteres de la diversitat sexual en relació al poder (V. Stolcke, 1995). Així doncs, a partir de la concepció unitària de la sexualitat, es defineixen les regles del joc per part dels grups dominants que queden recolzades en discursos morals, religiosos, legislatius i clínics. (Weeks, 1995)

La construcció d'una sexualitat determinada comporta la posada en marxa dels dispositius de disciplinament i regulació del cos cap a la norma que rau en les formes de vida hegemòniques. Aquells cossos que no són disciplinats són aquells que es mantenen als marges, que han transgredit la norma. Son cossos abjectes que no són visibles, que constitueixen el subaltern. Són cossos no productius que es releguen a l'espai de la marginalitat social. Aquests cossos representen «sexualitats perifèriques»<sup>7</sup> una sexualitat allunyada de la funció reproductora i heterosexual del discurs dominant. (Caporale, 1995: 7).

Com afirma Garaizabal (2003: 66), parlar de prostitució és també parlar de gènere, de sexualitat però també de capitalisme i mercantilització. I jo afegiria: és també parlar de religió?

# <span id="page-13-0"></span>**5 RESULTATS**

### <span id="page-13-1"></span>**5.1 ANÀLISI DE LES ENTREVISTES**

La presentació dels resultats en forma de narració biogràfica respon a la voluntat de posar èmfasi en la resocialització de les dones que exerceixen la prostitució i que un cop coneixen l'associació decideixen canviar de feina. Així doncs, l'anàlisi de les entrevistes s'organitza en base a les etapes que he identificat que són essencials per entendre aquest procés de reconfiguració de la vida quotidiana a partir de l'experiència transcendental que les permetrà passar d'un món a l'altre.

La resocialització s'estructura en tres grans apartats: una primera part on s'inclou la relectura de la pròpia biografia, en termes de Berger i Luckman (Berger i Luckman, 1966), de l'etapa d'infantesa, l'inici en el món de la prostitució i la configuració de la vida al voltant d'aquesta; una segona etapa que marcarà el punt mig que separa els dos món, o el que en termes de Turner (Victor Turner, 1969) vindria a ser l'etapa liminal marcada pel ritual de conversió a partir del qual la feina, la llar i la representació del cos esdevenen fonamentals; i una tercera part, que inclourà referències a la nova quotidianitat.

<sup>-</sup><sup>7</sup> Veure Foucault (1977) *Història de la sexualitat.* Vol. 1, pàgs. 54 y 57. Madrid: Siglo XXI.

#### <span id="page-14-0"></span>**5.1.1 Etapa d'infantesa**

La major part de les informants i altres dones que exerceixen la prostitució i s'han posat en contacte, d'una manera o altre, amb l'associació per deixar el treball sexual, coincideixen en dues característiques fonamentals: han rebut una educació catòlica per part del context i, han patit experiències de violència per part dels seus progenitors i altres persones.

La majoria provenen d'una família de tradició cristiana molt vinculada amb la devoció a la Verge Maria. Es una pràctica religiosa molt lligada al no qüestionament de l'existència de Deu i a la relació simbòlica amb tot allò sagrat que emana de Deu, ja sigui amb elements religiosos com ara bé rosaris o estampetes o la percepció d'una comunitat àmplia.

«En el origen de muchas de ellas hay como dos factores, yo creo eh, por un lado tenemos que casi todas han tenido una educación cristiana de pequeñitas, la mayor parte eh, colombianas, brasileñas… y casi todas han sufrido algún tipo de violencia, violación. Violencia y violación. La figura del hombre y tal pero la religión está ahí, nunca desaparece porqué está en el origen.» (Entrevista 3: 8-13)

Pel que fa a les experiències de violència, estan molt lligades a la figura masculina. Són dues etapes de violència. La primera a partir del maltractament familiar per part de la mare però sobretot del pare. Sovint la figura materna desapareix i la paterna, en alguns casos directament no ha existit. La segona etapa fa referència a que un cop decideixen tallar amb el vincle familiar, s'han de sotmetre a la violència per part de figures externes, en aquest cas, totes coincideixen que són figures paternes. La majoria han sigut violades reiteradament experiència que identifiquen com element principal del seu rebuig cap a la masculinitat. És en aquest sentit que elles justifiquen la seva necessitat de canviar de sexe.

«Yo sé que, al fin, yo soy un proyecto de Dios. Yo nunca tuve infancia, yo nunca tuve juguetes. Yo tuve golpes y agresiones, violaciones.» (Entrevista 3: 227-228)

Per altra banda, la manca de figura materna queda coberta per la relació mística amb la Verge Maria. Aquesta ocupa el paper de mare alhora que configura l'ideal de maternitat.

«Para mí la Virgen es la relación que yo hubiera querido que fuera con mi mamá. Entonces yo digo que yo no tuve madre en la tierra, yo tengo una madre en el cielo. La Virgen ella me da el amor que no tuve. Y yo no lo pido. Yo digo la que me engendró está con ella allá. Y la que se me presenta, se me manifiesta es la Virgen María. Eso es ella para mí.» (Entrevista 3:280-283)

#### <span id="page-14-1"></span>**5.1.2 Inici de l'exercici de la prostitució**

L'inici de l'exercici de la prostitució, tal i com expressen, i segons la seva experiència, va lligat principalment a dos factors: la discriminació social de les persones trans i la necessitat de sobreviure.

Les dones trans tenen dificultat per a trobar feina "dins dels paràmetres socials hegemònics" ja que són relegades als marges degut a l'estigmatització i discriminació que pateixen. Per tant, necessiten buscar altres mecanismes de supervivència per validar-se i aconseguir recursos econòmics. La majoria comencen a exercir la prostitució de joves, quan han deixat casa seva i queden al carrer. El treball sexual és l'única possibilitat que se'ls ofereix.

«Entonces, en parte, viene a ser como, ya entramos en esta vida y bueno, la inocencia, la juventud, es loca, entonces pues todas entran así, pam y alegres, pero no saben lo que les espera. Porque eso es entrar a una vida y a una caja llena de sorpresas, de cualquier tipo.» (Entrevista 3: 64-67)

#### <span id="page-15-0"></span>**5.1.3 L'exercici de la prostitució**

-

A partir de l'intercanvi de relacions sexuals per diners, les dones que exerceixen la prostitució aconsegueixen sobreviure i fer front a l'estigma social. Com a tota societat capitalista, la possessió de recursos econòmics i l'oportunitat de consum t'atorga una percepció de poder que t'assimila a qualsevol altre persona, és a dir, el que et permet comprar-te un vestit no és el tipus de feina que realitzes sinó els diners dels quals disposes.

«Entonces resulta que viene la ambición del dinero, después vienen las relaciones sociales que te hacen olvidar. Te enamoras de una ilusión vana, porque son ilusiones vanas, porque no es concreto quien eres, no tienen muy concreto en realidad quien eres. Está solamente la persona fijada en la figura que creas todos los días cuando te maquillas y cuando te vistes. Y es una figura ficticia, no eres tú en realidad.» (Entrevista 3: 16-21)

En aquest mateix sentit, les dones que exerceixen la prostitució deixen de percebre's com a subjectes i alhora deixen de ser percebudes com a tals socialment. Interactuen amb el món a partir de la relacions entre objectes. Són el que treballen per ser el que poden consumir.

«Porque nosotras hemos conseguido mucho dinero, pero nunca hemos sido felices. Porque le dimos más importancia a lo material que a lo espiritual. Y a lo espiritual nos llevó al dolor y a las consecuencias que vivimos.» (Entrevista 3: 86-88)

«Y entonces a todas nosotras no empieza a venir la conciencia de culpa, ¿me entiendes? Y eso va creciendo a medida que el tiempo va pasando. Y esto se va juntando con la discriminación y las experiencias que vamos pasando día a día porque nos vamos dando cuenta de que no somos aquel tipo de persona, o sea no somos normales. Yo creo que soy normal, pero resulta que yo normal no soy.» (Entrevista 3: 31-35)

La vestimenta és un dels elements més importants per a les dones que exerceixen la prostitució, tant a nivell simbòlic com a nivell pràctic. El seu aspecte físic molt vinculat a la feminitat determina el seu capital eròtic<sup>8</sup>, la capacitat d'utilitzar la seva feminitat per controlar la situació respecte l'home.

L'estructuració de la vida quotidiana és a partir de la feina i, tot i no posar en dubte l'existència de Déu, no conceben la combinació d'aquests dos mons. Així doncs, durant el temps en el que estan treballant es desprenen dels símbols que emanen de Deu com ara bé penjolls o rosaris. Entenen l'exercici de la prostitució com quelcom brut sostingut en el pecat.

"Algunes dones del Camp Nou a les quals els hi oferia una estampeta de la Verge de Medgugore em deien: «Ai, no me des eso que ahora me voy a chupar po 45-46)

<sup>8</sup> Terme encunyat per Catherine Hakim on s'hi conjuguen diferents elements: bellesa, atractiu sexual, social, vivacitat o energia, estètica en tant a presentació social i la percepció sexual d'una mateixa. Per més informació consultar: Catherina Hakim (2010) *Erotic Capital.* European Sociological Review. Vol. 26. Number 5. 499-518. 19 march 2010. Autora: BERTA CERVANTES

#### <span id="page-16-0"></span>**5.1.4 Ritual de conversió**

Parlem de conversió no en termes de creença en la divinitat sinó el fet de convertir-se en membre de la comunitat. És a dir, no són dones que passin de no creure en Déu a creure-hi, sinó que són dones que passen de formar part de la comunitat de treballadores sexuals a la comunitat de l'Associació Santa Maria Magdalena.

L'inici del procés és el vincle que s'estableix entre les dones que exerceixen la prostitució i els homes de l'associació Santa Maria Magdalena. Aquestes últimes, cada divendres "surten de putes" que diuen ells, i van al Camp Nou a repartir estampetes de la Verge de Medjugorgre a les dones que estan treballant. Algunes reaccionen des del rebuig absolut. Altres es mostren agraïdes però no accepten l'estampeta i altres, veuen en aquesta estampeta una sortida del treball sexual.

«Mira la pregunta que hacías sobre religión y prostitución, a mí me sorprende como el simple hecho de que Nacho vaya con una estampa de la Virgen de Medjugorgre, genere un reconocimiento en personas que en el fondo están ejerciendo este oficio, están ahí y se están… que tienen que hacer todo tipo de cosas. Se despierta algo.» (Entrevista 3: 90-93)

D'aquestes últimes, les que he pogut entrevistar coincideixen en la importància del vincle que creen amb les persones de l'associació. Veuen en elles l'oportunitat d'abandonar el món profà. La decisió és difícil ja que han de deixar enrere tot el que han construït. El "castell" d'il·lusions que diuen elles.

«Lo que no es común, tomar la verdadera decisión cuando ya te das cuenta en el mundo en que realidad estamos viviendo. Porque ya creaste prácticamente como un castillo de ilusiones que se fue formando con experiencias de tu vida y con el pasar del tiempo entonces prácticamente ahí quedaron la casa de tantas mentiras y de tantas ilusiones. Entonces te va apuro tumbar ese castillo y quedar así.» (Entrevista 3: 52-56)

Però un cop prenen la decisió, passen per un procés de purificació a partir del sagrament de la confessió. Es reconeix el pecat i es "neteja". I per tant, poden començar de nou.

Des de l'associació se'ls hi ofereix una nova vida marcada per una nova feina, una nova llar i una nova comunitat. Una oferta que s'emmarca amb un tracte personal, de persona a persona.

«Esa persona te respeta. Entonces es un respiro de aliento entonces es ahí donde muchas decimos, ay no, la vida es bella, voy a ir a la Iglesia, me voy a confesar, voy a dar las gracias a Dios.» (Entrevista 3: 49-52)

«Y con la fe se calma todo. Y es allí cuando ellas dicen: "ya no quiero esta vida, no me importa el dinero porque veo que la fe en Dios y en la Virgen me llena todos los espacios" y como Dios no discrimina a nadie es cuando dicen "allí es donde estoy".» (Entrevista 3: 129- 131)

La percepció que elles tenen sobre la seva feina, molt lligada a una concepció de la prostitució com a venda del cos, la discriminació social que pateixen i l'oferta d'una nova vida lluny del pecat són els tres elements que donen inici al procés de conversió.

«Pues porque ya no tienes moral. Porque sientes que has perdido parte del respeto que te mereces. Por un error que tu escoges. Porque la prostitución no es el mejor camino. La prostitución es vender tu moral. Vender tu orgullo. Entonces ya después de que te vendes. Con qué orgullo vas a andar tú, te vendiste por nada. En cambio, la persona que trabaja por

el mismo dinero es una persona decente, la esencia, es muy importante.» (Entrevista 3: 286- 290)

#### <span id="page-17-0"></span>**5.1.5 Feina i llar**

El binomi sagrat-profà també apareix en relació al treball. El treball sexual genera uns beneficis econòmics que formen part d'allò profà. En canvi, els diners obtinguts d'una feina acceptada socialment com a digne, són diners sagrats.

«Este montón de dinero que me lo diste toda la noche, aguantando el frio soportando estos hombres y que, al otro día, así del mismo modo, te lo inviertes en una cartera, en un pantalón y se acabó este dinero y vuelves a ser la misma infeliz. Al mismo punto de batalla con la diferencia de estos dos montoncitos que te los ganaste con el sudor de tu frente, con la aceptación de tu empresa, este poquito de dinero que te hace sentir orgullosa y te hace sentir que Dios te está bendiciendo, que este dinerito es sagrado. Y de que este dinerito tu coges 5 euros y ahora los distribuyes bien porque ahora te los ganaste con la honradez, con la fatiga de tu cuerpo. No con la mentira, la vanidad, la suciedad de aquella profesión.» (Entrevista 3: 155-163)

Un dels elements que marca l'inici, és la llar. L'associació busca alternatives per a què les dones puguin canviar de residencia. És un trasllat que simbolitza la distancia respecte al vell món.

#### <span id="page-17-1"></span>**5.1.6 Del cos abjecte al cos subjecte**

El cos trans és un cos no normatiu, un cos que no compleix les funcions socials, és un cos que molesta perquè posa en dubte la norma, és un cos que s'invisibilitza, és un cos que s'aparta, que no és comprès. Un cos trans, a més és, de puta.

Un dels primers passos d'aquest procés de conversió és la reeducació del cos. És a dir, passar d'un cos que no és acceptat socialment i que per tant, mai trobarà feina, a un cos normatiu capaç de passar desapercebut i per tant, apte pel mercat laboral acceptat socialment com a digne.

«Alguien tiene que abrazar ese aspecto y ayudarlas a darse cuenta que esta integración social, por desgracia en esta sociedad va vinculada al aspecto. Hay que reeducar esto.» (Entrevista 1: 142-144)

Re-educar el cos vol dir ensenyar-les a vestir-se, a expressar-se, a crear un bon currículum vitae, a projectar-se. Algunes, fins i tot, decideixen deixar d'hormonar-se per tornar a presentar-se com a homes.

Un cos que representa una vida, una vida que volen deixar enrere. Un cos al qual atribueixen la mentirà. Una representació del cos molt lligada a la prostitució.

«Entonces es gracias a Dios, yo tuve el coraje para hacer esto. Y a día de hoy, yo veo la realidad. Yo no me visto de mentiras. Yo sé quién soy y se lo que quiero.» (Entrevista 3:58- 60)

#### <span id="page-17-2"></span>**5.1.7 Una nova quotidianitat**

El fil conductor canvia completament la percepció de la quotidianitat. La presència de la divinitat és constant i l'activitat va dirigida a la necessitat de "donar-se a les altres".

«La vida es prestada. Aquí nada es de nosotros. Todo es prestado. Y es una situación terrena donde ponemos en juego nuestro espíritu, nuestra alma, que es lo único que vale. Lo que tenemos que tratar de conservar hasta… porque no morimos, no morimos, pasamos a otra dimensión, más positiva.» (Entrevista 3: 240-243)

La relació amb la comunitat és fonamental per entendre el seu dia a dia. Algunes fins i tot acaben compartint pis. Es troben sovint i comparteixen oracions. Fan sortides comunes al camp nou on es troben amb ex companyes. La seva experiència acaba servint de testimoni per moltes.

L'inici del dia és encomanar-se a deu i el final del dia és una revisió de com ha actuat una en base a la nova definició de bé i mal i una voluntat de ser coherent amb la teodicea.

«Hoy me acuesto divina, le doy gracias a Dios, me levanto dándole gracias al señor y es una vida muy diferente» (Entrevista 3: 173-174)

«Pues mira, yo ahora puedo decir que soy feliz. Me levanto temprano y le rezo a mi Dios. Le pido que pues me acompañe en este día. Luego me voy con las de la asociación y pues, hablamos y estamos juntas y le rezamos a Dios para que nos guie.» (Entrevista 4: 215-2018)

### <span id="page-18-0"></span>**5.2 ANÀLISI DE DOCUMENTS**

#### <span id="page-18-1"></span>**5.2.1 Document 1: Missatge Whatsapp del 16 d'abril de 2018 a les 17:39 hores**

Una de les informants explica el 16 d'abril pel grup de Whatsapp que tenen les memebres de l'associació, que decideix deixar de vestir-se "com una dona" i deixar d'hormonar-se. Es recomposa en la necessitat simbòlica de separar el que pertany a un món del que pertany a l'altre. Decideix posar en una maleta tota la roba que utilitzava per prostituir-se, com es pot veure a la imatge (Veure Annex 1). Era roba que associava a la feminitat. Una roba que portava el pes simbòlic del pecat que no deixava participar de la fe tal i com ell volia viure-la, tal i com s'ha de viure en comunitat. La teodicea cristiana és clara, allò correcte és allò sagrat i per tant, cal desfer-se'n de tot el demés.

«Hola buenas noches como pueden ver este era el equipaje el que no me dejaba avanzar y seguir adelante. El que cada dia me pesaba más. A hora he tomado la decisión. De liberarme y sacar todo lo malo para darle espacio y llenarla de cosas buenas algo positivo y real.»

Per altra banda, amb la metàfora de la maleta, aquest cop completament buida (Veure Annex 2), decideix iniciar un nou camí de conversió. Dita conversió comença amb un ritual d'iniciació a partir del qual es desfà del pecat i es preparar per rebre de la comunitat el que fins aleshores no n'era mereixedora. Amb el despreniment arriba la llibertat, una llibertat que s'ofereix a la providència divina i que recorda a les paraules que pronuncià Maria a l'àngel Gabriel: "Heus aquí l'esclava del Senyor; facis en mi segons la teva paraula".

«Hola.. Ahora se que no llevo nada en mi equipaje que pueda recordarme el pasado ahora estoy libre porque es para llenarlo de cosas nuevas y que me habrán las puertas a la felicidad así esta mi corazón. Libre para ti mi Dios, para recibir todo tu amor, Señor ten piedad de mi, mi corazón es tuyo te pertenece as lo que tu quieras que sea para ti..Amen.

Y ya no me llamen más, ni juliana ni laura. Yo soy Alvaro de Jesús, ese es el nombre que aparece en mi pasaporte...ok? yo soy un hombre. Esa tal juliana o como le llamen ha desaparecido.»

#### <span id="page-19-0"></span>**5.2.2 Document 2: Missatge WhatsApp en format nota de veu dels dia 2 de febrer de 2018 a les 13:21h**

Testimoni d'una de les informants on explica que ha pres la decisió de deixar la prostitució i tornar al país on va néixer, Colòmbia. En aquesta nota de veu podem reconèixer els rituals de pas d'un món a l'altre. El món de la prostitució és un món brut, ple de "cochinadas" que no permet la llibertat i satisfacció de la persona amb el seu jo. Í per tant necessita tornar a aquell món que ja havia habitat abans d'exercir la prostitució.

El pas del món del pecat a l'altre passa a pel perdó. Un perdó que ha de ser merescut i que només pot ser atorgat per la divinitat. La relació amb la divinitat té per objectiu l'intercanvi, intercanvi de penediment per protecció. Dita relació amb la divinitat i la comunitat ofereix l'empenta necessària per deixar d'exercir la prostitució.

«Hola querida amiga y siempre recordada Daniela, mucho gusto. ¿Cómo me le va? Reina mía pues yo le contaba y la saludaba, la quiero mucho, me siento muy orgullosa de ser su amiga. La llamaba para preguntarle a ver si se deja ver de aquí al jueves. Salgo el jueves por la noche para Colombia. Ya acabaron mis pasos por Europa, volveré a ser la misma de antes, solo le pido mucha oración para que el Señor me dé otra oportunidad y me perdone y me dé esa inteligencia de servir a los demás, a mis hermanos, a la comunidad LGTBI, a todos los necesitados de mi país. Solo le pido eso, que no me vaya a soltar en oración, en oración, en oración. Y más tarde te mando el teléfono de Colombia para que así por el Whatsapp me mandes cosas lindas de mi Dios, ¿vale? Por favor, te lo suplico. Necesito ahora mucha oración, es un paso que doy. No quiero prostituirme más. No quiero estar más acá. No quiero vender mi cuerpo. Es que eso es lo que me hace huir de acá. Todo lo que llegue a rebajarme, vender mi cuerpo, hacer todas esas cochinadas que le ponen a hacer a una en una habitación. Madre, Dios nos perdone, pero anteriormente cuando robaba, no hacía todas las cochinadas que viene a hacer ahorita. Hay que rezar mucho por todas nuestras compañeras, por todas nuestras amigas para que el Señor nos perdone por este trabajo que hemos escogido y, nos proteja y las proteja a ellas de tanta enfermedad. Sólo le pido a ti, verdaderamente, sé que has sido una mujer tocada por la Virgen, por Dios, sé que va a ser una gran líder espiritual para toda la comunidad de nosotras. Por favor, no desfallezcas, sigue adelante y por favor, mucha oración hacia mi ahora que he tomado esa decisión. Ya no me importa ser millonaria, ya no me importa el dinero, no me importa nada. Sólo quiero alejarme del pecado.»

#### <span id="page-19-1"></span>**5.2.3 Document 3: Missatge WhatsApp del dia 18 de gener**

Missatge que envia al grup compartit de WhatsApp de l'associació un dels fundadors. El que és interessant es veure com el discurs cap a la prostitució no és en cap cas construït des del càstig o l'assenyalar a la persona que l'exerceix, sinó ben al contrari, és un discurs que pretén comprendre i "salvar" a la persona la qual no representa el pecat en si mateix sinó que el que realment cal penalitzar és la prostitució en si mateixa com a quelcom extern al subjecte. En altres paraules, la concepció del bé i del mal no queda representada pel subjecte sinó per l'objecte i per tant, el subjecte sempre podrà ser redimit del pecat i incorporat a la comunitat.

«Hoy quería confesaros una cosa: Las salidas con San Alberto Hurtado me encantan; conozco gente (incluso de Emaús) que dicen que "ellos no pueden" con esto de ir con los indigentes. A mí no me cuesta (como a vosotros tampoco). No considero que haya mérito

en ello por mi parte. Tampoco me cuestan las salidas con Sta María Magdalena. Tampoco hay mérito en ello por mi parte, es más, también me encanta hacerlo. De echo aprendo mucho de los indigentes y prostitutas, y encuentro muchas veces detrás de su mirada o de sus palabras, los ojos y la voz de nuestro Señor. Sin embargo, os confieso que la comida del otro día con Álvaro-Laura, el travesti de Colombia, me costó mucho. Hubo un par de ocasiones en que de forma acuciante me hubiera levantado y me hubiera ido, me sentía extraño, alienado. Estuve un poco aturdido por 24 horas pensando en ese sentimiento, y entonces me vino a la mente una anécdota de Sta Teresa de Calcuta. Estaba con un periodista, el cual le preguntaba cómo era posible que ella hiciera lo que hacía, que él no podría hacer eso con los indigentes, con los tuberculosos, con las prostitutas, que él no se veía capaz. Entonces ella contestó: "Yo tampoco". Yo tampoco podría. Es Dios el que nos empuja. Sólo el recordar lo mucho que esa persona lloraba cuando le regalé la Gospa, cómo decía al salir de la capilla de adoración que este día no lo iba a olvidar nunca en su vida, cómo me contesta cuando le envío el Evangelio cada día: "Que Dios te bendiga", y que desde la última salida en que nos vimos no tiene fuerzas (le supera) para seguir prostituyéndose, y cómo lloraba al despedirse y verle mostrándome su foto al lado de la estatuilla de la Vírgen María que le había regalado...ha valido la pena. Ha merecido superar mi momento de querer marcharme, de sentir que no podía seguir. Tengo que aprender a ser mucho más misericordioso, y Dios, a través de estas personas, espero que me muestre el camino, porque en el fondo, yo soy a los ojos de Dios, en el fondo, tan indigente y tan contradictorio como ellos. Este ha sido el mejor regalo de Reyes Magos que podía recibir.»

# <span id="page-21-0"></span>**6 CONCLUSIONS**

"Pero yo me volví todavía más puta, me reafirmé más en lo que ya era. Para mí, fue una perdida de inocencia, antes era puta de una manera más salvaje e inconsciente"

Itziar Ziga, 2009:138

Començar amb Mateu i acabar amb Ziga. A banda de cartografiar el que he pretès durant tot l'estudi treure a la llum els matisos de dos discursos que s'entenen des de la distància-, l'autora de *Devenir Perra* em permet senyalar tot el que m'ha quedat pendent. Al llarg dels resultats he pogut anar intuint aquests matisos però he sigut incapaç d'entendre què hi ha de significatiu en l'experiència religiosa.

De la mateixa manera que el procés de socialització que viuen les dones a l'associació Santa Maria Magdalena és una estratègia de creació d'una comunitat de sentit que permeti resignificar la quotidianitat, podria ser que la creació d'una experiència col·lectiva militant on la reivindicació de les putes les dignifica segués també una estratègia de creació d'una altra comunitat de sentit. Així doncs, intueixo que no hi ha tantes diferències entre la dona que decideix deixar la prostitució i militar en el cristianisme i la dona que decideix ser puta i militar en el feminisme. Assumeixo però que seria massa agosarat plantejar-ho de forma axiomàtica ja que caldria un exercici comparatiu previ.

Si hagués de contestar a la pregunta que encapçala aquest grapat de pàgines -és l'experiència de fe (cristiana) d'una dona un element de resistència per a l'exercici del treball sexual o ans el contrari, un element més d'estigmatització-, crec que no sabria com fer-ho, segurament perquè mai va ser aquesta la pregunta oportuna. No es tracta de discursos sinó de realitats. I quan la realitat et prem o bé deixes l'estampeta de la Verge de Medjugorje al calaix de la tauleta de nit o bé t'empoderes del "esdevenir perra".

Així doncs, si hagués de reprendre el fil, em preguntaria què hi ha de significatiu en ambdues experiències més enllà de la resignificació del sentit de la vida i el canvi en la quotidianitat. Aprofundiria en els marges, em preguntaria perquè la gran majoria de dones de l'associació són trans i migrades. Em preguntaria quin pes juga el fet que totes hagin rebut una socialització primària on no es posa en dubte l'existència divina. Aprofundiria sobre les teodicees d'ambdues estratègies.

Ara bé, sota el meu punt de vista, hi ha quelcom que no es pot deixar de banda i és el fet estructural. La contextualització patriarcal defineix la gran diferència entre l'Associació cristiana i l'associació feminista. La primera juga un paper hegemònic i la segona un de contrahegemònic.

Per Mateu l'advertència és clara i normalitzadora: les putes ens precediran al Regne dels cels. Per Ziga, l'advertència és clara i provocadora: les putes ens precediran al Regne dels inferns.

# <span id="page-22-0"></span>**7 BIBLIOGRAFIA<sup>9</sup>**

BERGER, Peter. & LUCKMAN, Thomas (1966), La construcción social de la realitat. Editorial Amorrortu, Madrid.

CAPORALE, Silvia. FOUCAULT Y EL FEMINISMO: ¿UN ENCUENTRO IMPOSIBLE?. Anales de Filología Francesa, [S.l.], v. 7, p. 5-18, dic. 1995.

- BERGER, Peter (1967) La religión y contrucción del mundo a *El dosel sagrado*. Amorrortu editores, Buenos Aires.
- DE PAULA, Regina (2000) Hablan las putas. Sobre prácticas sexuales, preservativos y SIDA en el mundo de la prostitución. Barcelona: Virus.

DOUGLAS, Mary (1973) Introducción a *Pureza y Peligro*. Siglo veintiuno editores, Madrid.

ELIAS, Norbert. (1983), Compromiso y distanciamento. Ediciones Península, Barcelona.

ESTRUCH, Joan (2015) Entendre les religions. Una perspectiva sociològica. Barcelona: Editorial Mediterrània

GARAIZABAL, Cristina. "Feminismos, sexualidades, Trabajo sexual". En Miriam Solá y Elena-Urko (comp.) *Transfeminismos. Epistemes, fricciones y flujos*. Tafalla, Txalaparta, 2013

GEERTZ, Cliffor (1973) La religión como sistema cultural a *La iterpretación de las culturas.* Editorail Gedisa, Barcelona.

JULIANO, Dolores. (2002) La prostitución: el espejo oscuro. Barcelona: Icaria.

PRAT, Joan (1997) El estigma del extraño. Editorial Ariel.

− Introducción

-

- − Capítulo V, «Los procesos de conversión»
- − Capítulo VII, «Iniciación, liminalidad y experiència sectària»

ROCHE, Michelle(2016) Madre mía que estàs en el mito. Madrid: Silex.

RUBIN, Gayle., <<Reflexionando sobre el sexo; notes par una teoria radical de la sexualidad>>: en: VANCE, C.: *Placer y peligro: Explorando la sexualidad femenina,* revolución, Madrid, 1989.

SCHÜTZ, Alfred (1932), La construcción significativa del mundo social. Introducción a la sociología comprensiva, Ediciones Paidós, Barcelona.

STOLCKE, Verena,: <<Nosotras/os ante las otras/os. ¿Qué hay detrás de las palabras? Una semàntica política>>.

TURNER, Victor (1969), El proceso ritual. Estructura y antiestructura. Editorial Taurus, Madrid.

<sup>9</sup> Al llarg de tota la redacció especificaré el nom de l'autora o autor per evitar el fals masculí neutre.

WEEKS, Jeffrey: <<Valores en una era de incertidumbre>>; en: R. LLAMAS (comp.): *Construyendo identidades. Estudios desde el corazón de una epidèmia,* Siglo XXI, Madrid, 1995: 199-225.

ZIGA, Itziar (2009) Devenir Perra. Editorial Melusina, Barcelona.

#### **Webgrafia**

Joana García Grenzner (2016) . Paula Ezkerra: Combatre l'estigma de puta és el proper pas en la lluita feminista. El Crític. Data d'accés: 6 de maig 2018.

# <span id="page-24-0"></span>**8 ANNEX**

<span id="page-24-1"></span>**8.1 ANNEX 1. FOTOGRAFIA DE LA REPRESENTACIÓ DEL VELL MÓN**

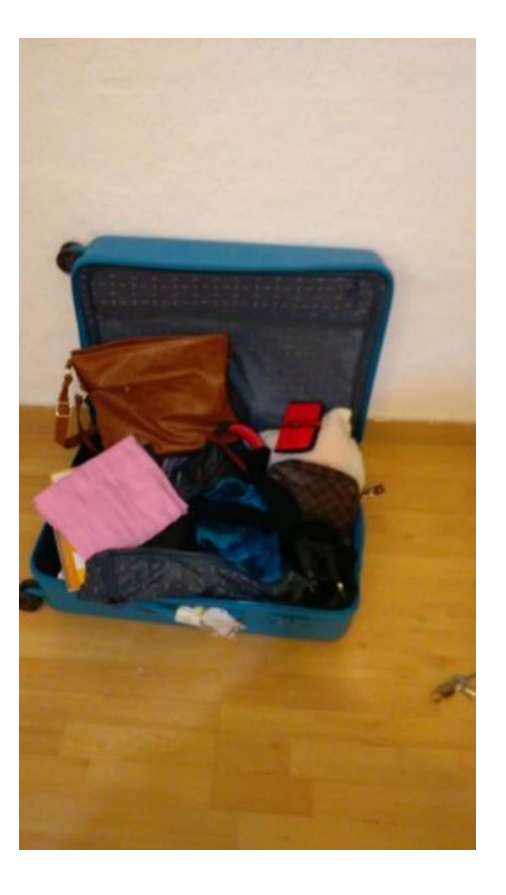

<span id="page-24-2"></span>**8.2 ANNEX 2. FOTOGRAFIA DE LA REPRESENTACIÓ DEL NOU MÓN**

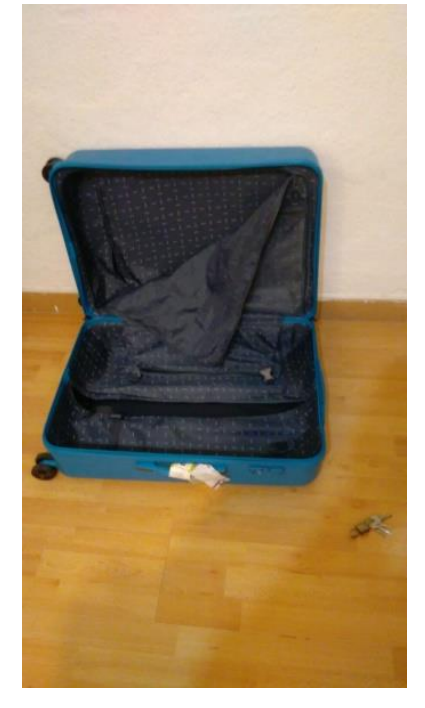

### **8.3 TRANSCRIPCIÓ ENTREVISTA 3**

**A:** Esto es una situación formada por muchas raíces, y cada una, es una raíz, cada una de esas persones es una raíz de ese mismo tema pero ninguna es igual.

Sobre todo en un respeto y en una moral. (…)

Es como dice Dios: el que esté libre de pecado que tire la primera piedra. Es algo casi imposible, ¿me entiendes? Entoces, en parte, viene a ser como, ya entramos en esta vida y bueno, la inocencia, la juventud, es loca, entonces pues todas entran así, pam y alegres, pero no saben lo que les espera. Porque eso es entrar a una vida y a una caja llena de sorpresas, de cualquier tipo.

**J:** En el origen de muchas de ellas hay como dos factores, yo creo eh, por un lado tenemos que casi todas tienen en relación a las que has conocido, incluso las que son musulmanas o ortodoxas, todas han tenido una educación cristiana de pequeñitas, la mayor parte eh, colombianas, brasileñas… y casi todas han sufrido algún tipo de violencia, violación. Violencia y violación. La figura del hombre y tal pero la religión está ahí, nunca desaparece porqué está en el origen.

**A:** Porque mira, por ejemplo, cuando entran todas dicen, ya empecé a trabjar y trabjan y consiguen dinero, ¿no? Entonces dicen: "ai Dios mio, que yo me consiga para comprarle una casa a mi mama, yo quiero tener esto". Entonces resulta de que viene la ambición del dinero, después vienen las relaciones sociales que te hacen olvidar. Te enamoras de una ilusión vana, porque son ilusiones vanas, porque no es concreto quien eres, no tienen muy conreto en realidad quien eres. Está solamente la persona fijada en la figura que creas todos los días cuando te maquillas y cuando te vistes. Y es una figura ficticia, no eres tú en realidad. Entonces qué pasa?

**J:** Es importante esto eh. No eres tu en realidad.

**A:** No, no es la persona. O sea está prácticamente como si estuviera estudiando una carrera artística donde todos los días tiene que hacer un papel diferente y quiere hacerlo diferente, cambiándose el vestido, comprando, cambiando el look. Pero siempre vive en la misma película. Hasta el momento en que llegan los malos momentos. Las desgracias y eso y es allí donde la mayoría, lo digo por experiencia personal, dicen: "ay Dios mio pero en qué momento yo me metí en esta vida".

Entonces es ahí donde esta persona empieza a recordar los valores de sus antepasados, empieza a recordad que viene de una familia católica, y dice: "dónde está Dios, ay no, ay Dios mío perdóname". Y entonces a todas nosotras no empieza a venir al conciencia de culpa, ¿me entiendes? Y eso va creciendo a medida que el tiempo va pasando. Y esto se va juntando con la discriminación y las experiencias que vamos pasanod dia a dia porque nos vamos dando cuenta de que no somos aquel tipo de persona, o sea no somos normales. Yo creo que soy normal pero resulta que yo normal no soy.

¿Entonces que pasa? Esto empieza a crear una especie como de trauma, y este trauma lo va haciendo más difícil y doloroso cuando cada vez que esta persona va sientiendo el rechazo porque desgraciadamente hay muchas veces que hay gente que es muy concreta y dicen, o sea, va aun local y le dicen, "que pena, es que ya no hay servicio…". Pero nosotras sabemos que es en lo que en realidad pasa. Entonces seguramente por el poco o recebe en ten decimos que no nos interesa, pero mentira poruqe por dentro te ha quedado, poruqe

aya llegas a un espacio digamos, cuando vas a dormir, cuando vas a la realidad de tu que estás siendo rechazada, que tu familia te discrimina porque ellos te hicieron una otra. Entonces todo esto va acumulando un montón de resentimientos, de ideas dolo

Que a la final esta persona por A o por B se siente con la necesidad de buscar a Dios. ¿Qué es lo que pasa? No todo es tan drástico porque de repente llega un día que ay tuviste suerte conseguiste más dinero de lo normal, conociste a una persona bella, que te trato bien, que te trato normal, que te habló normal, como cuando yo conocí a Jordi. Y piensas la vida es linda. Esa persona te respeta. Entonces es un respiro de aliento entonces es ahí donde muchas decimos, ay no, la vida es bella, voy a ir a la Iglesia, me voy a confesar, voy a dar las gracias a Dios. Eso es algo muy común entre todas nosotras. Lo que no es común, tomar la verdadera decisión cuando ya te das cuenta Autora: BERTA CERVANTES

en el mundo en que realidad estamos viviendo. Porque ya creaste prácticamente como un castillo de ilusiones que se fue formando con experiencias de tu vida y con el pasar del tiempo entonces prácticamente ahí quedaron la casa de tantas mentiras y de tantas ilusiones. Entonces te va apuro tumbar ese castillo y quedar así.

Entonces es gracias a Dios, yo tuve el coraje para hacer esto. Y a día de hoy, yo veo la realidad. Yo no me visto de mentiras. Yo sé quien soy y se lo que quiero. ¿Por qué yo todavía me visto así? Yo cambie de sexo y porque me siento muy bien y porque a mi me parece que yo estoy echa de este material. Porque a mi me provocan y yo digo, yo no soy un hombre. Yo soy lo que soy. O sea, ante la sociedad soy una mujer pero dentro de mi yo soy el hombre que Dios hizo. Y que de repente esto es la armadura con la que tengo que luchar para salvar a tanta gente. Porque ellos me van a ver así, y yo soy esa mascara, y es la que ellas necesitan ver. De una persona que no es normal. Pero normal no es del modo que ellas piensan. Porque mientras no tengas a Dios, mientras no tengan ese principio de fe y lo hagas vivir, entonces siempre vas a vivir engañada. Porque en realidad esa vida es una mentira es una ilusión que se crea.

**J:** Es fuerte lo que dice. A mi me lo pueden contar pero la encarnación de alguien que me lo manifiesta es impagable. Lo cuenta ella pero delante del obispo decía: yo estaba en el piso haciendo masajes y servicios con la conciencia de que me estaba sucediendo algo religioso. Y yo me iba, me confesaba pero volvía a hacer lo mismo otra vez. En la que todas estais. Porque al final la carne es la misma,

Hablando con Astrid veo que hay un cruce en el que no es distinta la vida. Sí que es verdad que en muchos casos, en el caso de muchas trans, lo que yo he ido captando es que hay un origen violento con la figura del hombre. Y no es el tema del heteropatriarcado, es solo la violencia que se ejerce.

**A:** es el hecho de golpear la imagen de la mujer con la personalidad del hombre. Por ejemplo

Yo si lo digo, yo no soy ni hombre ni mujer. Cuando e

Yo digo que yo nací para esto, que Dios a mi me tiene para esto. Porque es que yo no muero, yo no sé porque no muero. Mira me pegaron…

**J:** una pregunta, cuando dice no muere es porque todas las veces que ha tenido la muerte delante no ha muerto, en su cuerpo hay 57 puñaladas.

**A:** Mira esta mano me la mocharon y me la volvieron a juntar. A los 16 años. Y a los 16 años yo ya tenia mi misión.

San Antonio era el pobre, el humilde y el parte, esta es una de las materias que yo mas les repetí a todas ellas. Porque nosotras hemos conseguido mucho dinero pero nunca hemos sido felices. Porque le dimos más importancia a lo material que a lo espiritual. Y a lo espiritual nos llevó al dolor y a las conseqüencias que vivimos. Entonces yo les explico mucho a ellas. Tenemos que vivir con humildad. Ser humildes, ser humanitarias. Y así tu vida se va arreglando.

**J:** Mira la pregunta que hacias sobre religión y prostitución, a mi me sorprende como el simple hecho de que Nacho vaya con una estampa de la Virgen de Medjugore, genere un reconocimiento en personas que en el fondo están ejerciendo este oficio, están ahí y se están… que tienen que hacer todo tipo de cosas. Se despierta algo, por lo tanto, redirijo un poco la pregunta.

#### $(\ldots)$

He visto como hay, en el sustrato, en toda la sociedad, la violencia está presente, hay como vasos comunicantes entre la violencia y la religiosidad, porqué es como que algo no está bien. Hay un momento en el que…

#### $(\ldots)$

Porque mientras tanto, así le den trabajos en la parte social, así suban de nivel social… Porque en la mente de ellas creen que poder comprarse vestidos pues están en un nivel más alto que las otras, y esto no es así. Siempre van a

ser las mismas, van a tener los mismos riesgos, van adquirir las mismas enfermedades, van a ser lo mismo discriminadas.

Yo sin miedo, yo me meto donde se, pero yo me meto con mi fe. Y ellas lo ven, porque yo ya viví esa vida de vanidad y orgullo. Y hoy por hoy yo les digo: "ustedes me conocieron y yo nunca fui feliz. Ahora soy feliz".

**J:** Si, el impacto que genera el testimonio.

**A:** No bastan con tener una parte social más aceptable porque mentira, siempre seguirás siendo eso, pero cuando tu sacas esa parte espiritual y la hacer ver, es algo muy grande e impacta demasiado, ¿me entiendes?

**J:** Por lo que oigo cuando hablan, ellas relacionan la parte de la religión, lo que falta muchas veces es que, nadie las ha querido, de pequeñas nadie las ha abrazado. Entonces, si no existe el abrazo del padre o de la madre, siempre queda en la memoria el abrazo del padre celestial o de la madre, de la Virgen. La falta de ese afecto humano, del respeto, del amor, muchas veces, por lo que hemos ido hablando, es substituido por un afecto no tangible, que es el afecto de un padre celestial que en su memoria está como un proceso educado. Entonces pueden ejercer la prostitución, pueden estar en un piso, es igual, la memoria de la religión entendida como esa ausencia de padre en cambio saber que hay otra vida, o que hay una referencia religiosa…

**A:** Yo tengo amigas que tienen niveles muy grandes pero ellas piden, si tu vas y te metes en su verdadero jugo, esa persona es lo mismo que todas. Todas. Ser homosexual es como tener un poco de discriminación, de dolor, de soledad, porque cualquier homosexual, cuando tu la tratas y cuando ella se siente aceptada por ti, le diste ya en el punto débil. Y si tu le dices, vamos a caminar las dos juntas, ella bajo cualquier nivel, va a querer. Porque también tiene su historia. Se montan en un globo, se meten en un mundo ilusorio. En un mundo de mentiras. Y si tu le hablas como mujer, entonces ya se va a sentir tu amiga, tu compañera. Pero al final cuando esté sola ella va a reflexionar. Ella es una mujer, yo no soy mujer, a ella le queda mejor el vestido.

Pero qué pasa. Cuando a ellas se les inculca la fe, le estas dando en su punto más débil, porque ahí es donde esta el detalle. El detalle es la falta de fe y la falta de amor que no le dieron sus padre, el rechazo social… Y con la fe se calma todo. Y es allí cuando ellas dicen: "ya no quiero esta vida, no me importa el dinero porque veo que la fe en Dios y en la Virgen me llena todos los espacios" y como Dios no discrimina a nadie es cuando dicen "allí es donde estoy".

Entonces ellas dicen ya encontré, ya sé, ya no me interesa. Entonces muchas me ven a mi y dicen: "Si, yo quiero, yo quiero estar allí. Yo también quiero cambiar de vida". Pero es fuerte, es fuerte porque tienes que dejar todo aquel castillo y toda aquella vida para adaptar un camino humilde, un camino hacia la felicidad pero sin orgullo, sin vanidad y sin todas estas mentiras. Solamente con la fe. Que la fe no té va a hablar de nada de este mundo, solamente de Dios y de la esperanza de un mundo nuevo.

**J:** Cuando hablaba con Pilar Solanas ella me decía: Puedes ayudarme con el tema de las trans. Tengo dos problemas: por su aspecto las empresas no las quieren, peor luego hay un problema añadido, y es que tu vas y le dices: vas a venir a trabajar 8 horas al dia haciendo de limpiadora o haciendo de vigilante, esto es lo que vas a cobrar. ¿1000 euros al mes? Pero si yo en 7 noches me lo saco. Quédate tu el trabajo. Entonces aquí hay ocmo dos caminos. Alguien tiene que abrazar ese aspecto y ayudarlas a darse cuenta que esta integración social, por desgracia en esta sociedad va vinculada al aspecto. Hay que reeducar esto.

Y una segunda muy importante y es que, o hay una razón superior, en este caso entra la religión para poder dejar la prostitución, el aspecto religioso es un elemento que puede hacer dejar la prostitución, en el caso de gente que ha sido maltratada, violentada, no ha tenido la experiencia de tener una madre, rechazada. Luego hay otro tipo de prostitutas, que alomejor lo hacen por gusto, de esto ya entraremos. Pero con las otras, o hay un motivo mayor, hay una razón mayor en la que yo identifico esta ausencia de padre o madre y tengo una experiencia trasdendente pero una relación humana inmanente en el entorno, que soy yo con ella, que es nacho con ella, donde cruzamos nuestras vida, donde se sienten abrazadas, que somos el reflejo del amor de dios.

**A:** el tema es la humildad y basada en la fe. En ese momento ellas necesitan alguien que les explique, y les explique muy bien, lo que significa. Este montón de dinero que me lo diste toda la noche, aguantando el frio soportando estos hombres y que al otro dia, así del mismo modo, te lo inviertes en una cartera, en un pantalón y se acabó este dinero y vuelves a ser la misma infeliz. Al mismo punto de batalla con la diferencia de estos dos montoncitos que te los ganaste con el sudor de tu frente, con la aceptación de tu empresa, este poquito de dinero que te hace sentir orgullosa y te hace sentir que Dios te está bendiciendo, que este dinerito es sagrado. Y de que este dinerito tu coges 5 euros y ahora los distribuyes bien porque ahora te los ganaste con la honradez, con la fatiga de tu cuerpo. No con la mentira, la vanidad, la suciedad de aquella profesión. Entonces este dinero se vuelve más sagrado que todo ese montón. Porqué este montón te está arruinando, te esta llevando a envejecerte en aquella mentira. Y en total conclusión no hay cosa peor que un ser homosexual viejo y despreciado. Porque ya si en tu inocencia y juventud te sentiste despreciada y discriminada, sentiste esa soledad, imagínate cuando pases los 50, que ya no tienen nada que ofrecer, ni siquiera aquello que fue todo una mentira, me entiendes. En cambio, si tu llegas a esa edad con ese poquito de dinero, siendo realista, dándole gracias a Dios, vas a ser una persona aceptada ante la sociedad y vas a ser admirable, vas a ser un ejemplo para todos aquellos que no tienen la capacidad para salir de aquella mentira. Y ese es el punto del cual hay que hablarles a ellas.

Ellas me preguntan como hiciste: entonces yo les digo, yo no vi a la Virgen, yo la sentí y la llevo en mi corazón y la verdad es que vivo en paz. Hoy me acuesto divina, le doy gracias a Dios, me levanto dándole gracias al señor y es una vida muy diferente. Me siento orgullosa de cualquier rallita que me salga porque sé que me la estoy ganando con los años pero bien vividos. No con señales de aquel maquillaje que me hacía ver la vida de otro color, no con ese disfraz. Y cada vez tu vida se va degradando más, como se va degradando más la aceptación social.

O tu aceptas al Señor, aceptas tu realidad o esa es tu consecuencia. Ya viviste una juventud despreciada, y, no aceptada por tu familia, por la sociedad, por ti misma, porque muchas veces te toca vivirla. Llegas al punto que muhcas veces, es lo que hay, es el último camino, entonces que más voy a hacer. Tanto para las mujeres como para los trans, hasta para los hombres. Porque hay hombre que dicen, no pues me pinto y me visto de mujer, sin ser homosexuales, me entiendes, sin serlo, sino que lo toman como un cmaino y como en esa vida, ahí es donde aceptan a cualquiera, el viejo, el bonito, ahí entra el que sea. El que no sabe, no sabe lo que les espera.

**J**: ha dicho una cosa, fíjate, y ese dinerito es sagrado, y el dinero que es sucio, ha dicho. Fijate la distinción tan preciosa que ha hecho. ¿De dónde viene la palabra sagrado? DE sacro, una cosa sacra es una relación que te permite con el misterio, teofantica, este objeto me remite a dios, hay una relación, ese dinero es sagrado, ¿por qué? Porque al final es fruto de una experiencia que yo he tenido en al que el señor se me ha puesto en evidencia, lo tengo allí. Lo otro es sucio. ¿De dónde sale? De la degradación. Sagrado, degradado. Me degrado como persona. Porqué al final el tema de la prostitución no deja de ser una degradación en el fondo. Otra cosa es la excepcionalidad que es mínima en este mundo, de personas que lo ejercen por placer, poque oye, es un oficio y tal. Porque en el mayo tanto por ciento, y mira aquí tienes una persona que lo conoce, la experiencia es que el 90 y tantos ha legado por necesidad, y mira, llegar a esto por necesidad, me vas a perdonar y voy a explica run detalle.

El otro dia me decias tu (Ástrid) estoy con una de las chicas transexuales que debe tener un aspecto en el trasero impresionante y dije: llevala a un centro de atención primaria. Un punto de degradación máximo. Occidente, año 2018, España, sanidad acojonante, que una persona, una persona, que de alguna manera es violentada porque al final hay una violentación de esa conciencia moral, porque no ha tenido una experiencia humana de una persona que la abrace, que este con ella, tenga que llegar al punto que su pudor le lleve, y su limite eocnomico le lleve, o no tener cpacidad mental para irse a un medico que la mire para que la diagnostique, es muy triste eh. Estamos en 2018 en Barcelona. Esto es degradante.

El ayuntamiento no tiene que fomentar políticas LGTBI. El ayuntamiento lo que tiene que hacer es acompañar, ayudar, llevar a la cruz roja, llevar al médico. Es decir, tiene que ofrecer los medios económicos posibles para que estas personas no se encuentren abrazadas por técnicos. En cambio hay una experiencia en la que ha sucedido algo en mi vida y, yo recibo más que doy, yo después de esto, estoy más feliz en mi vida. Pero si que es verdad que a mi se me hace muy evidente, y yo me voy a dejar la piel para que no tan solo tu, sino todas las que tenemos aquí, puedan tener dinero sagrado. No vas a dar una alternativa de vida, otra cosa es que tu durante un tiempo las puedas tener.

A mi me interesa la persona. Porque la dignidida de la persona. Tu le pregunta a Astrid. ¿Tu eres una mujer? Tu me has dicho siempre no. ¿Tu eres un hombre? Sí. Nací como un hombre. Pero yo no soy ni hombre ni mujer. Yo soy una persona. Y en este punto, ahora lo entiendo, ahora enteindo la realidad, me da igual si eres hombre o mujer, eres persona. No es un problema de los que te sientas, eres persona. ¿Y quien abraza esto?

#### $(\ldots)$

Al final, detrás de todo esto, lo que hay son fachadas, y cuando entras, detrás de todo esto, está la condición del hombre, y la condición del hombre es religiosa queramos o no queramos. Porque hay un misterio: la muerte, la enfermedad… Y hay una condición religiosa. No quiere decir ni católica, ni ortodoxa… Hay una conciencia moral. La religión significa religare, atar con algo que esta escondido, una explicaicón a lo que no entendemos, entonces hay algo en la conciencia moral que está allí. Una prostituta no creo que sea diferente a un Jordi Bosch que no se ha prostituido en su vida, no es diferente, es persona.

**Á:** Yo sé que al fin, yo soy un proyecto de Dios. Yo nunca tuve infancia, yo nunca tuve juguetes. Yo tuve golpes y agresiones, violaciones. Pero yo no sé con el pasar del tiempo yo nunca he sentido ni odio ni rencor. En la vida en la calle adquirí esas 57 puñaladas, esos tres tiros, más sin embargo yo no adquirí odio, ni rencor. Yo adquirí pasión y humildad por todas las que aún están allí. Yo adquirí amor hacia la familia, hacia los humanos, hacia los niños, hacia la infancia, porque yo nunca tuve un hogar, entonces yo quiero que, bueno hay gente muy débil y que solo una sola situación de esas les lleva un trauma que les destruye totalmente su vida, en cambio a mi cada situación de estas me ha llenado más el alma de amor. De humildad y de fe. Porqué yo en total conclusión, ahí estaba dios que no me dejó sola, que me dio fuerza porque yo he tenido días sin comer nada, encerrada en un calabozo donde no me daban nada.

El otro día me encontré una cana y dije Dios mío hágase tu voluntad, porque dentro mío yo ya no me siento vieja. No dejo que el dolor me domine.

La vida es prestada. Aquí nada es de nosotros. Todo es prestado. Y es una situación terrena donde ponemos en juego nuestro espíritu, nuestra alma, que es lo único que vale. Lo que tenemos que tratar de conservar hasta… porque no morimos, no morimos, pasamos a otra dimensión, más positiva.

**J:** ha dicho cuatro palabras que para mí van ligadas: prostitución y religión, amor y dolor. No se pueden cruzar. Encontrar el amor en algo. El dolor está muy implicado en el concepto religioso.

**A:** Yo para conocer el amor creo que tuve que vivir el dolor. ¿Y sabes cómo me di cuenta? Porque yo amo a mi madre.

Eso lo tenía que vivir yo para el sentir. Gracias a que mi madre me agredía, me pagaba. Porque yo fui la manzana de discordia. Porque yo tenía que nacer mujer. Gracias a eso yo soy esta mujer tan fuerte, porque ella me hizo de hierro.

 $(\ldots)$ 

Yo he visto a Dios, yo he visto a la Virgen santísima, yo cada mañana me encomiendo, para que ellas vean en mi dónde se tienen que agarrar y yo te prometo que lucharé por ellas, porqué es que las asisto en su enfermedad. Yo digo que el secreto es la fe. A mi nadie me cambia esto.

El dinero no te llena ese espacio, el secreto es la fe.

**E:** ¿Tú has sido creyente toda la vida pues?

**A:** Pues claro, si he sufrido toda la vida.

Tenemos que vivir constantes y firmes en la fe.

Yo nunca ejercía la prostitución. A mi me gustaba sentirme femenina. Era una arma, me entiendes. Era un arma que yo utilizaba para poder ayudar a mi gente. Y con esta arma yo llamaba a los hombres. Y yo tenia mi malicia, y yo la utilizaba. Este venia y me rogaba a mi.

Pero estaba viviendo una idea errónea porque una guerra nunca las vas a calmar tirando una granada, no, una guerra hay que hablar de amor y paz para poderla calmar. No viniendo a hacer la guerra. Y yo hacía la guerra y la sabia hacer muy bien.

Como hice yo para unir la fe y la prostitución. A mi me gustaba sentir el dolor, porqué a mi me gustaban los golpes, me había criado así. Y yo iba juntando el dolor y la sangre con el dolor de Dios.

Una vez me pagaron una pedrada y mira aquí tengo las cicatricez, como si fueran las espinas de Jesús. ¿Tú te puedes imaginar el dolor que sintió el señor cuando le clavaron ese clavo en la cruz estando vivo? Pues yo si sé porqué mira. (me enseña sus manos). Aquí entró y mira donde salió. A mi cuando me partieron esta mano, el cuchillo me lo partió todo y si yo tenog esto justo en el costado no me pasó nada. Justo la cicatriz del Señor. Mira si yo me quito el zapato, tengo la puñalado del tipo en el pi, como Jesús. Y yo digo, ¿por qué esto tan raro y por qué a mi? Las cicatrices de Jesús yo las tengo, esto es una señal que yo tengo que respetar.

#### $(\ldots)$

El rosario es muy importante mira, la Virgen dice que tiene dos obras para salvar el mundo, el rosario y la oración. Entonces esto es muy importante.

#### **Entrevista:** ¿Quién es la Virgen para ti?

**A:** Para mi la Virgen es la relación que yo hubiera querido que fuera con mi mamá. Entonces yo digo que yo no tuve madre en la tierra, yo tengo una madre en el cielo. La Virgen ella me da el amor que no tuve. Y yo no lo pido. Yo digo la que me egendró esta ocn ella allá. Y la que se me presenta, se me manifiesta es la Virgen Maria. Eso es ella para mi.

**Entrevista:** Conozco a mujeres que trabajan en el supermercado cobrando una mierda también por necesidad. ¿Por qué es más degradante trabajar en un supermercado que prostituirte?

**A:** Pues porque ya no tienes moral. Porque sientes que has perdido parte del respeto que te mereces. Por un error que tu esocges. Porque la prostitución no es el mejor camino. La prostitución es vender tu moral. Vender tu orgullo. Entonces ya después de que te vendes. Con qué orgullo vas a andar tu, te vendiste por nada. En cambio la persona que trabaja por el mismo dinero, es una persona decente, la esencia, es muy importante.